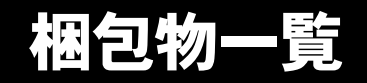

本パソコンをお買い上げいただき、誠にありがとうございます。本紙を参照して箱の中身を確認してく ださい。万一、欠品などございましたら、ご購入元にご連絡ください。

## ●安全にお使いいただくために 本パソコンをお使いになる前に、添付の『安全上のご注意』をよくお読みになり、理解されたうえで 本パソコンをお使いください。

●梱包物を確認したら・・ 本紙で梱包物を確認後、添付の『取扱説明書』をご覧ください。

# 基本部

## ハードウェア

□本体 □キーボード(キーボード添付モデル) □マウス

□AC アダプタ/電源ケーブル □アース線

# ソフトウェア

・モデルによって、内容が異なります。

・下記とは別に、注意書きの紙が入っている場合があります。

#### ■Windows XP Professional モデル

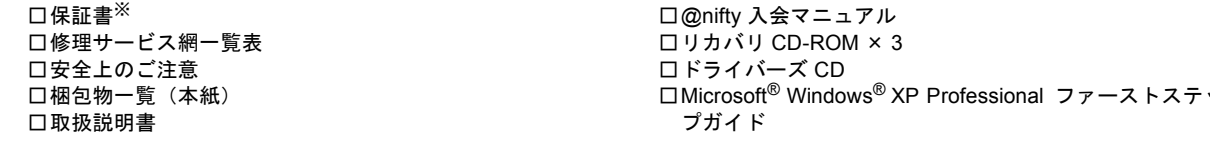

### ■Windows 2000 モデル

□保証書※ □修理サービス網一覧表 □安全上のご注意 □梱包物一覧(本紙) □取扱説明書

#### ■Windows NT モデル

□保証書※ □修理サービス網一覧表 □安全上のご注意 □梱包物一覧(本紙) □取扱説明書 □@nifty 入会マニュアル □Microsoft® Windows® XP Professional ファーストステッ

□@nifty 入会マニュアル □リカバリ CD-ROM × 2 □Microsoft<sup>®</sup> Windows<sup>®</sup> 2000 Professional クイックスター トガイド □ドライバーズ CD

□Microsoft® IME98 CD-ROM □リカバリ CD-ROM □Microsoft® Windows NT® Workstation ファーストステッ プガイド □ドライバーズ CD

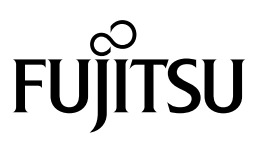

□保証書※ □修理サービス網一覧表 □安全上のご注意 □梱包物一覧(本紙) □取扱説明書

■Windows 98 モデル

□保証書※ □修理サービス網一覧表 □安全上のご注意 □梱包物一覧(本紙) □取扱説明書

□@nifty 入会マニュアル □リカバリ CD-ROM □ドライバーズ CD □Microsoft® Windows®Me クイックスタート

□@nifty 入会マニュアル □リカバリ CD-ROM □ドライバーズ CD □Microsoft® Windows® 98 ファーストステップガイド

※型名ラベルが保証書の袋に同封されています。パソコン本体の見えやすい場所に貼り付けてください。

# カスタムメイドオプション部

カスタムメイドオプションを選択された方は、該当するオプションの梱包物を確認してください。

#### ■拡張 RAM モジュール

□64/128/256MB 拡張 RAM モジュール(パソコン本体に取 り付け済)

#### ■ハードディスク

□40GB ハードディスク (パソコン本体に取り付け済)

■CD-R/RW ドライブユニット

□CD-R/RWドライブユニット(パソコン本体に取り付け済) □CD-ROM(ソフトウェア / マニュアル)

#### ■ワイヤレスマウス / キーボード

□ワイヤレスマウス □ワイヤレスキーボード 口ワイヤレス受信機(パソコン本体に取り付け済) □乾電池(単三型アルカリ× 2、単四型アルカリ× 2) □チャンネル設定工具 □取扱説明書

■Microsoft<sup>®</sup> Office XP Professional

□Microsoft® Office XP Professional CD-ROM & マニュア ルセット

■Microsoft® Office XP Personal

□Microsoft® Office XP Personal CD-ROM & マニュアル セット

Microsoft、Windows、MS、Windows NT は、米国 Microsoft Corporation の米国およびその他の国における登録商標です。 その他の各製品名は、各社の商標、または登録商標です。 その他の各製品は、各社の著作物です。

All Rights Reserved, Copyright© FUJITSU LIMITED 2001